# **EXT:** web2print

#### Extension Key: web2print

Copyright 2013-2014,

Michael Gebhart, <<u>m.gebhart@connetation.at</u>> Paul Leitner, <<u>p.leitner@connetation.at</u>>, Rüdiger Mausz, <<u>r.mausz@connetation.at</u>>,

This document is published under the Open Content License available from http://www.opencontent.org/opl.shtml

The content of this document is related to TYPO3
- a GNU/GPL CMS/Framework available from www.typo3.com

### **Table of Contents**

| Introduction                                                                                                    | XT: web2print                                            |   |
|----------------------------------------------------------------------------------------------------|----------------------------------------------------------|---|
| What does it do?                                                                                                    |                                                          |   |
| Users manual.         Installation.           Quick start.         Base Configuration.           Single Configuration.         Administration.           Rights & Permissions.         Configuration.           Files:         Reference.           plugin,tx_web2print_ibi TS constants.         plugin,tx_web2print_pi1 TS constants.           plugin,tx_web2print_pi1 TS configuration.         Usage.           Backend.         Creating a base configuration.           Backend module.         1           Creating a single configuration.         1           Adding content to the single configuration.         1           Previewing content.         1           Starting the rendering process.         2           Extending web2print.         2           Render library for pages.         2           Render library for pages.         2           Render library for pages.         2           Render library for table of contents.         2           Render library for table of contents.         2           Render library for table of contents.         2           Render library for table of contents.         2           Render library for table of contents.         2           Render library for table of contents.         2                     |                                                          |   |
| Installation                                                                                                    |                                                          |   |
| Quick start:         Base Configuration           Single Configuration.         Rights & Permissions.           Configuration.         Files:           Reference.         plugin.tx_web2print_lib TS constants.           plugin.tx_web2print_pi1 TS constants.         plugin.tx_web2print_pi1 TS constants.           plugin.tx_web2print_pi1 TS configuration.         Usage.           Backend.         Creating a base configuration.           Creating a single configuration.         1           Adding content to the single configuration.         1           Adding content to the single configuration.         1           Frontend.         1           Previewing content.         1           Starting the rendering process.         2           Extending web2print.         2           Render library interface.         2           List of web2print add-ons.         2           Render library for PDF files.         2           Render library for commerce categories/products/articles.         2           Render library for table of contents.         2           Render library for index page (commerce articles).         2           W2pservice.         2           Sponsoring web2print development.         2           Known problems.         2< |                                                          |   |
| Base Configuration. Single Configuration.  Administration. Rights & Permissions.  Configuration. Files: Reference. plugin tx_web2print_pi1 TS constants. plugin tx_web2print_pi1 TS constants. plugin tx_web2print_pi1 TS configuration.  Usage  Backend. Creating a base configuration. Backend module. 1. Creating a single configuration. 1. Adding content to the single configuration. 1. Previewing content. Starting the rendering process.  Extending web2print. Render library interface. 2. Extending web2print add-ons. Render library for pages. Render library for commerce categories/products/articles. Render library for commerce categories/products/articles. Render library for table of contents. Render library for table of contents. Render library for table of contents. Render library for table of contents. Render library for table of contents. Render library for table of contents. Render library for table of contents. Render library for table of contents. Render library for index page (commerce articles).  2. 2. 2. 2. 2. 2. 2. 2. 2. 2. 2. 2. 2                                                                                                    |                                                          |   |
| Single Configuration.  Administration  Rights & Permissions  Configuration  Files:  Reference.  plugin.tx_web2print_lib TS constants. plugin.tx_web2print_pi1 TS constants. plugin.tx_web2print_pi1 TS configuration.  Usage  Backend  Creating a base configuration.  Backend module  Creating a single configuration  Adding content to the single configuration  1 Downloads in a single configuration  1 Frontend  1 Previewing content  Starting the rendering process  Extending web2print  2 Render library interface  List of web2print add-ons  2 Render library for pages  Render library for PDF files  Render library for commerce categories/products/articles  2 Render library for index page (commerce articles)  2 x2pservice  2 x2pservice  2 x2pservice  2 x2 x6 x6 x6 x6 x6 x6 x6 x6 x6 x6 x6 x6 x6                                                                                                    |                                                          |   |
| Administration         Rights & Permissions.           Configuration         Files           Reference         plugin.tx_web2print_lib TS constants           plugin.tx_web2print_pi1 TS configuration.         plugin.tx_web2print_pi1 TS configuration.           Usage                                                                                                    |                                                          |   |
| Rights & Permissions.       Configuration.         Files:       Reference.         plugin.tx_web2print_lib TS constants.       plugin.tx_web2print_pi1 TS constants.         plugin.tx_web2print_pi1 TS configuration.       Usage.         Backend.       Creating a base configuration.         Backend module.       1         Creating a single configuration.       1         Adding content to the single configuration.       1         Proviewing content.       1         Starting the rendering process.       2         Extending web2print.       2         Render library interface.       2         List of web2print add-ons.       2         Render library for pages.       2         Render library for commerce categories/products/articles.       2         Render library for table of contents.       2         Render library for index page (commerce articles).       2         w2pservice.       2         Sponsoring web2print development.       2         To-Do.       2                                                                                                    |                                                          |   |
| Configuration.         Files:           Reference.         plugin.tx_web2print_lib TS constants.           plugin.tx_web2print_pi1 TS constants.         plugin.tx_web2print_pi1 TS configuration.           Usage                                                                                                    |                                                          |   |
| Files:       Reference.         plugin.tx_web2print_lib TS constants.       plugin.tx_web2print_pi1 TS constants.         plugin.tx_web2print_pi1 TS configuration.       Usage.         Backend       Creating a base configuration.         Backend module.       1         Creating a single configuration.       1         Adding content to the single configuration.       1         Downloads in a single configuration.       1         Frontend.       1         Previewing content.       1         Starting the rendering process.       2         Extending web2print.       2         Render library interface.       2         List of web2print add-ons.       2         Render library for pages.       2         Render library for pages.       2         Render library for commerce categories/products/articles.       2         Render library for table of contents.       2         Render library for index page (commerce articles).       2         w2pservice.       2         Sponsoring web2print development.       2         Known problems.       2         To-Do.       2                                                                                                    |                                                          |   |
| Reference.       plugin tx_web2print_pi1 TS constants.         plugin.tx_web2print_pi1 TS configuration.         Usage                                                                                                    |                                                          |   |
| plugin.tx_web2print_pi1 TS constants. plugin.tx_web2print_pi1 TS constants. plugin.tx_web2print_pi1 TS configuration.  Usage                                                                                                    |                                                          |   |
| Diugin.tx_web2print_pi1 TS constants   Diugin.tx_web2print_pi1 TS configuration.                                                                                                    |                                                          |   |
| Display                                                                                                    |                                                          |   |
| Usage       Backend         Creating a base configuration       1         Backend module       1         Creating a single configuration       1         Adding content to the single configuration       1         Downloads in a single configuration       1         Frontend       1         Previewing content       1         Starting the rendering process       2         Extending web2print       2         Render library interface       2         List of web2print add-ons       2         Render library for pages       2         Render library for pages       2         Render library for pages       2         Render library for pages       2         Render library for pages       2         Render library for commerce categories/products/articles       2         Render library for index page (commerce articles)       2         W2pservice       2         Sponsoring web2print development       2         Known problems       2         To-Do       2                                                                                                    | plugin.tx_web2print_pi1 TS configuration.                |   |
| Backend       Creating a base configuration.         Backend module       1         Creating a single configuration       1         Adding content to the single configuration.       1         Downloads in a single configuration.       1         Frontend.       1         Previewing content.       1         Starting the rendering process.       2         Extending web2print.       2         Render library interface.       2         List of web2print add-ons.       2         Render library for pages.       2         Render library for pages.       2         Render library for pages.       2         Render library for both files.       2         Render library for table of contents.       2         Render library for index page (commerce articles).       2         W2pservice.       2         Sponsoring web2print development.       2         Known problems.       2         To-Do.       2                                                                                                    | Usage                                                    |   |
| Backend module                                                                                                    |                                                          |   |
| Backend module                                                                                                    |                                                          |   |
| Adding content to the single configuration                                                                                                    |                                                          |   |
| Downloads in a single configuration                                                                                                    |                                                          |   |
| Frontend       1         Previewing content       1         Starting the rendering process       2         Extending web2print       2         Render library interface       2         List of web2print add-ons       2         Render library for pages       2         Render library for PDF files       2         Render library for commerce categories/products/articles       2         Render library for table of contents       2         Render library for index page (commerce articles)       2         w2pservice       2         Sponsoring web2print development       2         Known problems       2         To-Do       2                                                                                                    |                                                          |   |
| Previewing content                                                                                                    |                                                          |   |
| Starting the rendering process                                                                                                    |                                                          |   |
| Extending web2print                                                                                                    |                                                          |   |
| Render library interface.       2         List of web2print add-ons.       2         Render library for pages.       2         Render library for PDF files.       2         Render library for commerce categories/products/articles.       2         Render library for table of contents.       2         Render library for index page (commerce articles).       2         w2pservice.       2         Sponsoring web2print development.       2         Known problems.       2         To-Do.       2                                                                                                    |                                                          |   |
| List of web2print add-ons       2         Render library for pages       2         Render library for PDF files       2         Render library for commerce categories/products/articles       2         Render library for table of contents       2         Render library for index page (commerce articles)       2         w2pservice       2         Sponsoring web2print development       2         Known problems       2         To-Do       2                                                                                                    |                                                          |   |
| Render library for pages                                                                                                    |                                                          |   |
| Render library for PDF files                                                                                                    |                                                          |   |
| Render library for commerce categories/products/articles                                                                                                    |                                                          |   |
| Render library for table of contents                                                                                                    | Render library for PDF files                             | 2 |
| Render library for index page (commerce articles). 2 w2pservice                                                                                                    | Render library for commerce categories/products/articles | 2 |
| w2pservice                                                                                                    | Render library for table of contents                     | 2 |
| Sponsoring web2print development                                                                                                    | Render library for index page (commerce articles)        | 2 |
| Known problems                                                                                                    |                                                          |   |
| To-Do                                                                                                    |                                                          |   |
|                                                                                                    |                                                          |   |
| Changelog2                                                                                                    |                                                          |   |
|                                                                                                    | Changelog                                                | 2 |

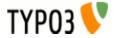

## Introduction

#### What does it do?

Web2Print is a framework to create HTML5 content out of different sources.

The extension displays the content in a preview environment which resembles the single rendered pages in the finished document.

Since rendering – especially for print production – is a time consuming task, the preview provides the user with the possibility to check the result.

The rendering process itself is finished by the w2pservice, a server-side ensemble of different tools and proprietary code taking care of converting existing RGB Images to CMYK colorspace if needed and creating a print-ready PDF-X3 document.

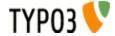

### **Users** manual

#### Installation

Installation of the extension is done through the TYPO3 extension manager as usual. The supplied rendering libraries have some dependencies:

- commerce extension
- installed locales for needed money/time format
- ImageMagick/GraphicsMagick for rendering
- o gdlib for text-size estimation

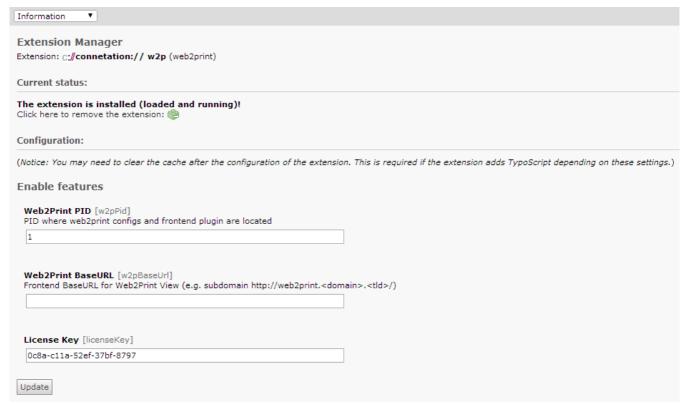

Web2Print configuration in extension manager

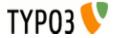

#### **Quick start:**

After installation, the first step would be to create a page for both the frontend plugin and the needed configuration records. This page needs to include the static TS template for basic setup purposes. The pid of this page has to be set in the constant and in the extension configuration (extension manager) because the backend module has to know where single configuration records and the frontend plugin are inserted.

A user storage folder is needed as well. The pid of this folder has to be set on the page for web2print. A rendering configuration consists of two hierarchical configuration types.

#### **Base Configuration**

The base configuration defines general options such as the used language, paper-size, templates for content rendering and the included stylesheets for screen display and print output (which are subsequently used in the PDF rendering process).

Additionally permissions for this specific base configuration in frontend and fackend are defined through usergroups.

#### **Single Configuration**

A single configuration is always dependent on a base configuration.

The single configuration is the real definition of rendered content.

This is achieved by adding contents to the configuration.

The content-types correspond with a specific rendering library which takes care of set-up of content data-element as well as final rendering of HTML content.

Default settings for resolution and colorspace are also definend in the single configuration.

The downloads inside a single configuration resemble the finished rendering jobs and are attached through a callback mechanism controlled by the w2pservice.

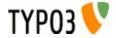

## **Administration**

## **Rights & Permissions**

One important part is the permission setting on the page containing the configuration records. The backend usergroup defined in a base configuration needs write access to this page, otherwise no saving of single configurations is possible.

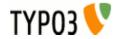

# Configuration

### Files:

| iica.                                            |                                                                                                    |
|--------------------------------------------------|----------------------------------------------------------------------------------------------------|
| File:                                            | Description:                                                                                               |
| pi1/class.tx_web2print_pi1.php                   | Main PHP-class used to display the rendering overview and calling the specific rendering libraries         |
| lib/class.tx_web2print_element.php               | Base class for all types of elements (document, page, contentelement)                                      |
| lib/class.tx_web2print_document.php              | Document class, container for pages of a document                                                          |
| lib/class.tx_web2print_page.php                  | Page class, contains single contentelements, which can resemble arbitrary content                          |
| lib/class.tx_web2print_contentelement.php        | ContentElement class, this is the main class processing content for a page                                 |
| lib/class.tx_web2print_data.php                  | Data specific helper functions                                                                             |
| lib/importlog_wizard.php                         | Backend wizard for matching proprietary excel file with existing commerce products                         |
| lib/PHPExcel.php                                 | Main class of the PHPExcel library (resides in PHPExcel subfolder)                                         |
| mod1                                             | Dummy module to create top backend menu entry                                                              |
| mod2/index.php                                   | Main class of backend module for single configuration managmenet                                           |
| renderlib/class.tx_web2print_renderinterface.php | Definition of the interface for rendering libraries                                                        |
| renderlib/class.tx_web2print_render_pdf.php      | Renders a preview of given PDF file and submits the file to w2pservice for inclusion in the final document |
| renderlib/class.tx_web2print_render_page.php     | Renders TYPO3 page content                                                                                 |
| renderlib/class.tx_web2print_render_toc.php      | Renders the table of contents, renderlibs incorporate a renderToc method for this task                     |
| renderlib/class.tx_web2print_render_index.php    | Renders an index page for existing commerce articles in the document                                       |
| renderlib/class.tx_web2print_render_excel.php    | Renders content based on excel files                                                                       |
| renderlib/class.tx_web2print_render_commerce.php | Renders content for commerce categories, products and articles                                             |
| resources                                        | Contains stylesheets, templates and base files for the rendering process                                   |
| static                                           | Contains the static TS templates                                                                           |
| filechecksum.php                                 | used to check if transmission/retransmission of a file is needed                                           |
| w2p.php                                          | AJAX interface for the w2pservice                                                                          |

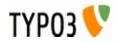

### Reference

### plugin.tx\_web2print\_lib TS constants

| Property: | Data type: | Description:                                                                                                    | Default: |
|-----------|------------|----------------------------------------------------------------------------------------------------|----------|
| w2pPid    | int        | PID of page containing the Web2Print configurations and the frontend plugin  Example: plugin.tx web2print lib.w2pPid = 1 | 0        |
| userPid   | int        | PID of page containing the Web Site users for frontend                                                                   | 0        |
| accin id  |            | <pre>login  Example: plugin.tx_web2print_lib.userPid = 2</pre>                                                           |          |

### plugin.tx\_web2print\_pi1 TS constants

| Property:         | Data type: | Description:                                                                                                    | Default:                          |
|-------------------|------------|----------------------------------------------------------------------------------------------------|-----------------------------------|
| templateFile      | resource   | Template file for Web2Print Frontend Framework (login/header area, rendering panel, javascript for handling rendering and status updates)                                                                        | EXT:/web2print/pi1/template.html  |
|                   |            | <pre>Example: plugin.tx_web2print_pi1 {   templateFile = fileadmin/templates/w2p.html }</pre>                                                                                                    |                                   |
| loginTemplateFile | resource   | Template file for login form in header of Web2Print frontend plugin, basically a modified felogin template file  Example: plugin.tx_web2print_pi1 {   loginTemplateFile = fileadmin/templates/   w2plogin.html } | EXT:/web2print/pi1/loginform.html |

### plugin.tx\_web2print\_pi1 TS configuration

| Property:              | Data type: | Description:                                                                                                    | Default:                           |
|------------------------|------------|----------------------------------------------------------------------------------------------------|------------------------------------|
| loginPid               | int        | PID of page where users can login (usually same as the Web2Print frontend plugin page)                                                                                  | {\$plugin.tx_web2print_lib.w2pPid} |
|                        |            | <pre>Example: plugin.tx_web2print_pi1.loginPid = 1</pre>                                                                                                    |                                    |
| loginForm              | USER       | Contains a configured instance of plugin.tx_felogin_pi1 with assigned storagePid and templateFile according to above set constants                                      | instance of plugin.tx_felogin_pi1  |
| userGroup.render       | int        | Usergroup with permission to render a document                                                                                                    | 1                                  |
| userGroup.view         | int        | Usergroup with permission to preview a document                                                                                                    | 1                                  |
| userGroup.finalversion | int        | Usergroup with permission to render a document as final version                                                                                                    | 1                                  |
| renderParameters       |            | Parameters for rendering libraries, especially for commerce rendering library defining default height of categories and products for space calculation and poisitioning |                                    |

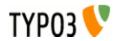

## **Usage**

#### **Backend**

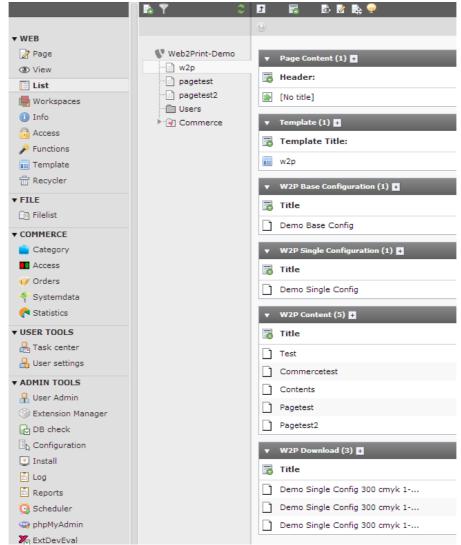

Records inside the w2p page (configurations, contents of single configuration, downloads)

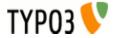

#### Creating a base configuration

The base configuration defines, as the name suggests, the basic properties of a document you want to render. Those include the page size as well as a bleed setting, the language for the rendered document, HTML template to use, general CSS stylesheets and stylesheets for print (which get applied upon rendering) and the permission settings for frontend and backend through usergroups.

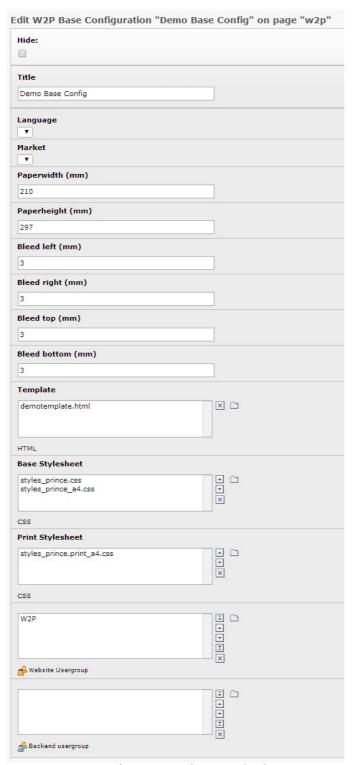

Base configuration with assigned values

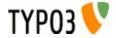

#### **Backend module**

The Web2Print backend module provides an easy way to handle the different single configurations of a given base configuration.

After selecting the data source (base configuration) all available single configurations are displayed as well as final versions of documents rendered with these single configurations.

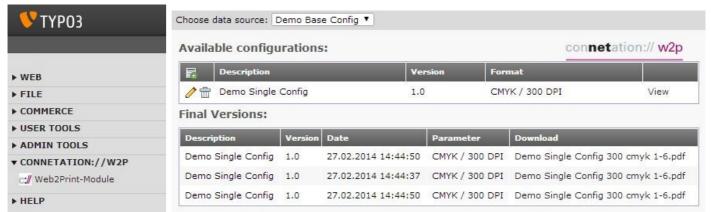

Backend module in TYPO3 navigation

Web2Print backend module view

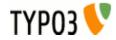

#### Creating a single configuration

Each base configuration can have various single configurations with different content or settings. The original idea was to have the possibility of creating different versions of the same document.

Inside a single configuration the actual content of the document is defined.

This is done by adding different content types to the document and specifying the required properties.

The default resolution and colorspace is also set in the single configuration.

Basic single configuration, already filled with content and rendering

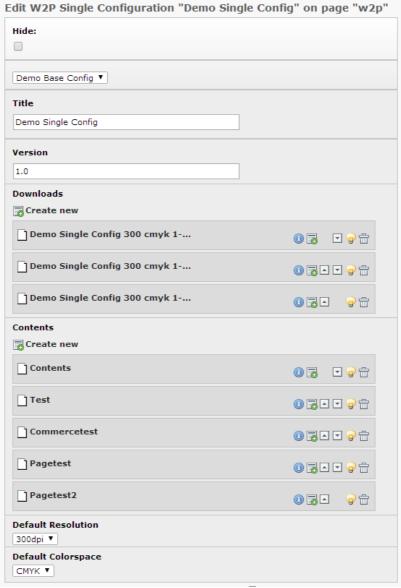

results (downloads)

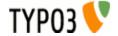

EXT: web2print - 11

### Adding content to the single configuration

Content is added to a single configuration through the IRRE area "Contents".

The extension already has some basic content rendering libraries providing the following types:

| Content Type:     | Description:                                                                                                    |
|-------------------|----------------------------------------------------------------------------------------------------|
| Page              | Renders a TYPO3 page                                                                                                    |
| PDF               | Renders a given PDF document                                                                                                 |
| Commerce          | Renders commerce categories and products/articles                                                                            |
| Table of Contents | Renders a table of contents page, each content type has a checkbox to activate/deactivate inclusion in the table of contents |
| Index             | Renders index pages of commerce articles In the document                                                                     |

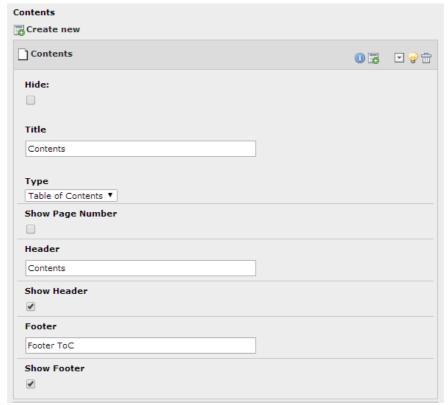

Table of contents in single configuration

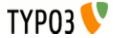

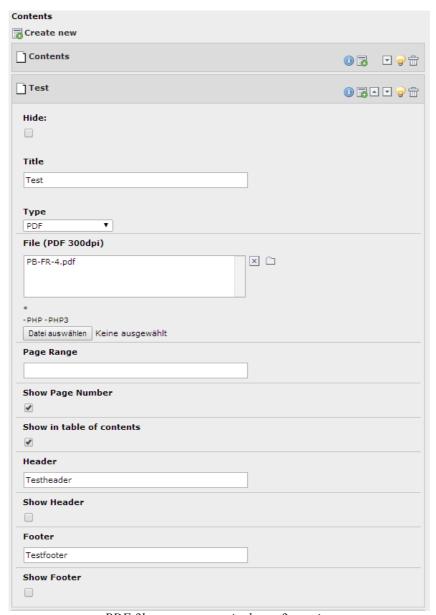

PDF file as content to single configuration

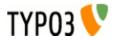

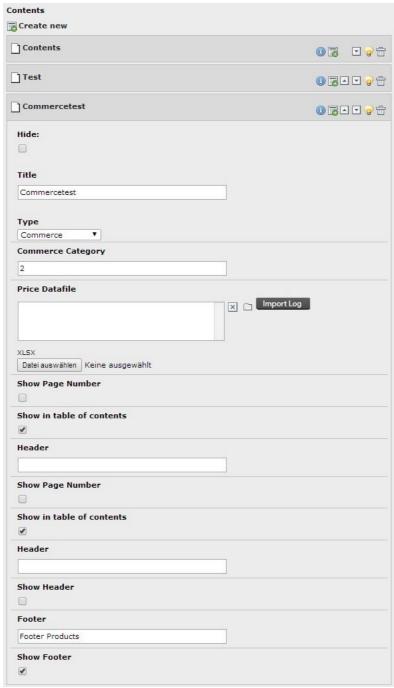

Commerce categories/products/articles as content in single configuration

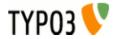

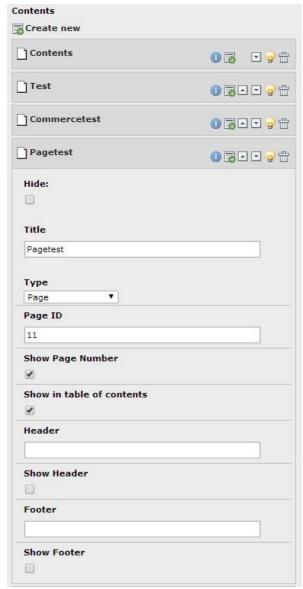

TYPO3 page content in single configuration

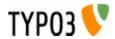

#### Downloads in a single configuration

Each single configuration contains an IRRE area called "Downloads". This is where all the finished renderings are present. The Downloads itself are read only and represent the settings of the finished rendering. The URL points to the rendered PDF document on the w2pservice rendering server.

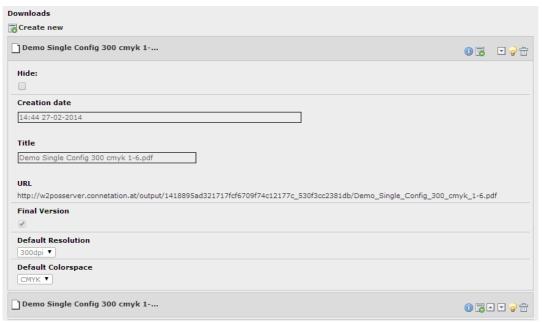

Download in single configuration (finished rendering)

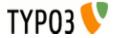

#### **Frontend**

#### **Previewing content**

Content preview is done in the frontend part of the extension.

After logging in using a previously created frontend (Web Site) user and assigning a group with appropriate rights, you can select the single configuration you want to preview.

After configuration selection the default values for resolution and colorspace are loaded and the first page is displayed. The navigation part allows navigation through pages as well as defining how much pages should be displayed at once. Additionally it is possible to disable the bleed which was set in the base configuration, for example to render a RGB version for web view only.

The rendering section defines settings for the rendering process, the most important being the resolution and colorspace of the resulting PDF file. By default the rendering is only in preview mode, where watermarks are placed in the document. To render without watermarks the "Final Version" checkbox has to be set. In this mode special limits apply. Beneath is a list of the last rendered documents.

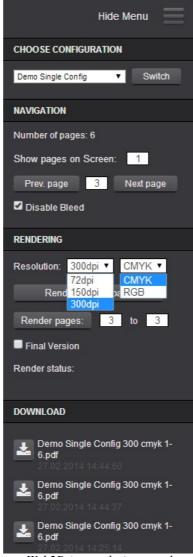

Web2Print rendering panel

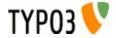

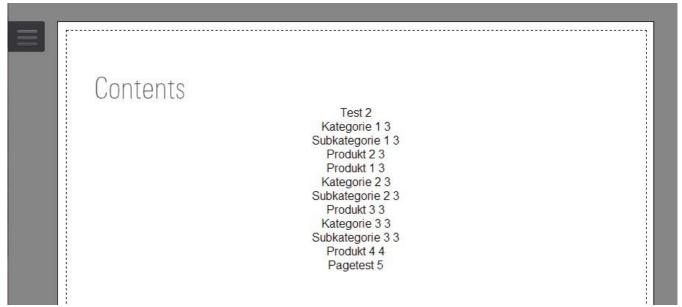

Rendering panel may be hidden to provide better overview of content

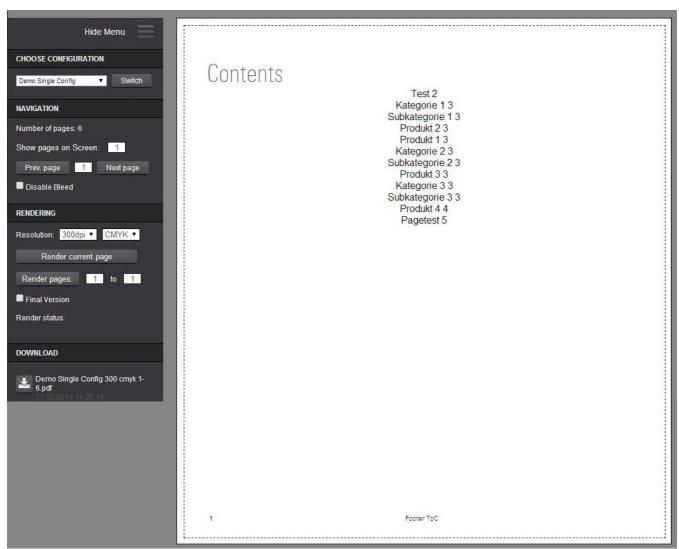

Preview of table of contents in demo setup (lacking CSS)

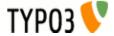

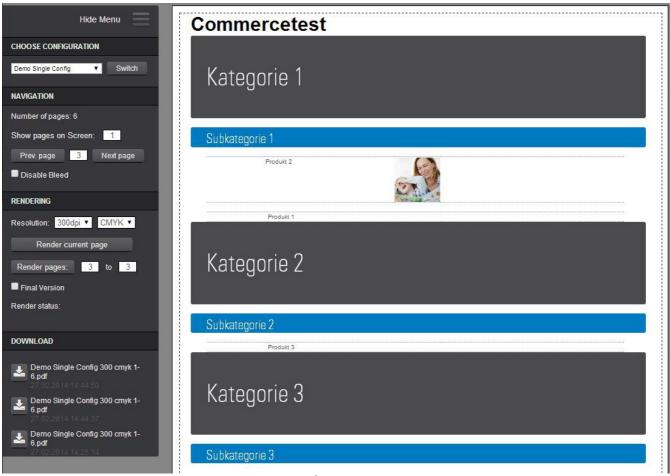

Preview of commerce content

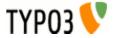

#### **Starting the rendering process**

After checking the content in preview, the rendering process itself is started by selecting the desired resolution and colorspace settings and the page-range to render. If only the current page should be rendered a simple click on the button "Render current page" is sufficient.

If the document shall be printed later on, selecting "Final Version" is recommended to get a resulting document without watermarks. It should be mentioned, that for the demo license limits apply to rendering final versions of a document.

After invoking the rendering, continuous status queries through Javascript provide the current status to the user. The possible status values are:

| Status:                              | Description                                                                                                    |
|--------------------------------------|----------------------------------------------------------------------------------------------------|
| Starting rendering process           | Job was added to queue and will be processed soon                                                                     |
| 1 of 5 / Downloading resources       | Processing of sourceUrl and fetching all needed resources including linked CSS stylesheets and images                 |
| 2 of 5 / HTML5 rendering             | Rendering of HTML5 content to PDF is initiated                                                                        |
| 3 of 5 / CI-Color mapping            | If a color conversion file was provided mapping of RGB to CMYK colors is executed (only if target colorspace is CMYK) |
| 4 of 5 / RGB → CMYK color conversion | Conversion of remaining RGB parts in the document to CMYK colorspace (only if target colorspace is CMYK)              |
| 5 of 5 / Merging PDF-Template        | Merging provided PDF files into resulting document                                                                    |
| Download ready                       | Rendering process finished, resulting PDF can be downloaded                                                           |
| Authentication failed                | The provided license key is invalid                                                                                   |

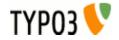

EXT: web2print - 20

## **Extending web2print**

To allow rendering of other than the already supported content types (page, pdf, commerce, toc, index) it is possible to extend the render capabilities with your own library.

First you have to add a statement similar to a hook statement in you ext\_localconf.php. Additional fields in the tx\_web2print\_content table can also be specified.

The TCA for the new type has to be configuried as well to define the visible fields.

The Interface to the web2print extension consists of function to populate the content to be render in a hierarchical structure as well as the real rendering which is based on a give template, attached to a base configuration.

The populate method is called for each encountered content element inside a single configuration.

After populating content into the structure the post-processing method is called for each content element. This is needed for example for the table of contents since the actual page order can only be determined after inserting the prepared content.

The rendering itself happens in renderContentElement and renderPage as well as in renderToc for the table of contents entry if valid.

#### Render library interface

```
public function populate(&$document, $content, $singleConfig, &$pObj);
public function postProcess(&$document, $content, $singleConfig, &$pObj);
public function renderContentElement($ce, &$pObj);
public function renderPage($page, $output, &$pObj);
public function renderToc($contentElement, &$pObj);
```

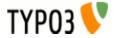

## List of web2print add-ons

### Render library for pages

Creates the content for one page from a TYPO3 by parsing HTML and incorporating the content of the body tag and all stylesheets in the head into the w2p frontend view.

### Render library for PDF files

PDF files get submitted to the w2pservice and a preview of the inserted PDF page is also shown in the frontend view

#### Render library for commerce categories/products/articles

Beginning with the given commerce master category the tree of categories and products with articles is traversed and each category/product is translated into a content element on a page. With preset size definitions a placement on the page is achieved, aided by text size measurement using gdlib ttf rendering.

#### Render library for table of contents

All content elements inside the document are captured and if the flag for table of contents is set, get included in the rendered version.

The generated content elements include a reference to the actual content element, therefore it's easy to get the correct page for the rendering process.

#### Render library for index page (commerce articles)

Simple index table based on all the commerce articles in the document.

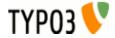

## w2pservice

The connection to the w2pservice is established through SOAP (URL: http://w2posserver.connetation.at/w2pservice.wsdl).

The available methods are addJob and getStatus each accepting on parameter containing json encoding data.

The addJob method adds the rendering job to the queue and returns a unique has for this job for subsequent status queries.

The should be checked continuously, although there is also a callback which is called upon completion of the rendering.

function addJob(\$jsonData)

| Available options for jsonData |                                                                                                    |  |
|--------------------------------|----------------------------------------------------------------------------------------------------|--|
| sourceUrl                      | Source URL for of the document to be rendered                                                                                                    |  |
| licenseKey                     | Assigned license key for w2pservice                                                                                                    |  |
| finalVersion                   | Render preview or final version (without watermarks) (0/1)                                                                                                    |  |
| pageWidth                      | Width of a page in the document (unit mm)                                                                                                    |  |
| pageHeight                     | Height of a page in the document (unit mm)                                                                                                    |  |
| disableBleed                   | If set 1, no additional cropping marks are added on the rendered document (0/1)                                                                                                    |  |
| finalFileName                  | Filename of the final rendered PDF file                                                                                                    |  |
| colorSpace                     | Colorspace to be used in the rendering process (rgb/cmyk)                                                                                                    |  |
| resolution                     | Resolution for the rendering process (image rendering) (72/150/300)                                                                                                    |  |
| pdfPages                       | Array of PDF pages which are inserted on give page after rendering of regular content (options for each elements: pdffile, startpage, pagecount)                                                                        |  |
| fileChecksumScript             | URL to a script accepting a parameter filesrc resulting in the md5 hash of the given file. Used to minimize file transfers to the rendering server                                                                      |  |
| callbackUrl                    | URL to a script handling callback after finished rendering, parameters are uuid (the unique id of the finished rendering) and finalVersion (indicating if the rendered document was a final version without watermarks) |  |
| colorConversionFile            | URL of the color conversion xml file (conversion of RGB to CMYK colors)                                                                                                    |  |

| JSON return value |                                                                                                    |  |
|-------------------|----------------------------------------------------------------------------------------------------|--|
| uuid              | unique id generated based on sourceUrl and current rendering time, identified a unique rendering instance. Used for status queries. |  |
| messages          | detailed debug messages about the rendering process                                                                                 |  |
| error             | if an error occurred this value will be present                                                                                     |  |

#### function getStatus(\$jsonData)

| Available options for jsonData |                                                           |  |
|--------------------------------|-----------------------------------------------------------|--|
| uuid                           | unique id, returned by the addJob method                  |  |
| sourceUrl                      | sourceUrl for the document, if the unique id is not known |  |

| JSON return value                                     |                                                     |  |
|-------------------------------------------------------|-----------------------------------------------------|--|
| renderstatus                                          | current status of the rendering process             |  |
| messages                                              | detailed debug messages about the rendering process |  |
| outputAddress                                         | the final URL for the rendered PDF file             |  |
| error if an error occurred this value will be present |                                                     |  |
|                                                       |                                                     |  |
|                                                       |                                                     |  |

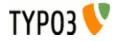

## Sponsoring web2print development

In the backend as well as in the frontend part of the web2print extension there are donate buttons for donations via Paypal.

## **Known problems**

Sometimes the AJAX calls to get the status fail. Since there is also a callback when the rendering job is finished, the PDF document should finally be available in the frontend or backend view as a "Download".

To-Do

## Changelog

Initial release

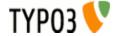